# Dielectric Tensor - Cold plasma 08-06-16

### N. T. Gladd

**Initialization:** Be sure the files NTGStylesheet2.nb and NTGUtilityFunctions.m is are in the same directory as that from which this notebook was loaded. Then execute the cell immediately below by mousing left on the cell bar to the right of that cell and then typing "shift" + "enter". Respond "Yes" in response to the query to evaluate initialization cells.

```
In[28]:= SetDirectory[NotebookDirectory[]];
       (* set directory where source files are located *)
       SetOptions[EvaluationNotebook[], (* load the StyleSheet *)
        StyleDefinitions → Get["NTGStylesheet2.nb"]];
       Get["NTGUtilityFunctions.m"]; (* Load utilities package *)
```
Original notes Dielectric Tensor - Cold plasma 05-24-15 (also many other times, starting circa 1968)

## Purpose

I use Mathematica to derive the dielectric tensor for a cold magnetized plasma, a structure used when analyzing the properties of waves that exist in this plasma. This derivation is a right of passage for students of plasma physics.

My primary interest in this series of notebooks is illustrate how Mathematica can be used to facilitate the mathematical operations involved in plasma derivations and calculations. Development of the framework for analyzing waves in a cold magnetized plasma case serves well as a basic template for more complex examples. I won't discuss the underlying physics, most texts on plasmas cover this topic. My favorite is still the text from which I learned Principles of Plasma Physics, N. A. Krall and A. W. Trivelpiece for plasmas, coauthored by my friend, mentor and former boss Nick Krall.

See https://arxiv.org/pdf/physics/0701257v1.pdf for the treatment of a similar problem using a different Mathematica programming style.

Derivation of the cold plasma dielectric tensor is rather straightforward. In a subsequent notebook, I will repeat the derivation of the dielectric tensor using kinetic theory, in which case the calculation is considerable more involved.

### Dispersion equation and dielectric tensor

Consider Ampere's law and Faraday's law in Gaussian notation

$$
\nabla \times \vec{B}(\vec{x}, t) = \frac{4 \pi}{c} \vec{j}(\vec{x}, t) + \frac{1}{c} \frac{\partial \vec{E}(\vec{x}, t)}{\partial t}
$$
(1)

$$
\nabla \times \vec{E}(\vec{x}, t) = -\frac{1}{c} \frac{\partial \vec{B}(\vec{x}, t)}{\partial t}
$$
 (2)

The current  $\overrightarrow{j}$  is assumed to be related to the electric field through a conductivity tensor  $\overleftrightarrow{\sigma}$ 

$$
\vec{j} = \vec{\sigma} \cdot \vec{E} \tag{3}
$$

Under the assumption of plane-wave waves, these three equations can be used the derive the expression

$$
\overrightarrow{\mathcal{D}} \cdot \overrightarrow{\delta E} = 0 \tag{4}
$$

The dispersive properties of waves are described by the expression

$$
\det(\overset{\leftrightarrow}{\mathcal{D}}) = 0 \tag{5}
$$

The first derivation below will consist of using Mathematica methods to derive the matrix  $D$ . Along the way, the dielectric tensor

$$
\hat{\epsilon} = \left(1 + \frac{4\pi i}{\omega}\hat{\sigma}\right) \tag{6}
$$

is identified.

The explicit form for  $D$  derived below in Section 1 is (w1[6])

$$
\overrightarrow{\mathcal{D}} = \begin{pmatrix}\n1 - \frac{c^2 k_x^2}{\omega^2} - \frac{c^2 k_z^2}{\omega^2} + \epsilon_{x,x} & \frac{c^2 k_x k_y}{\omega^2} + \epsilon_{x,y} & \frac{c^2 k_x k_z}{\omega^2} + \epsilon_{x,z} \\
\frac{c^2 k_x k_y}{\omega^2} + \epsilon_{y,x} & 1 - \frac{c^2 k_z^2}{\omega^2} - \frac{c^2 k_z^2}{\omega^2} + \epsilon_{y,y} & \frac{c^2 k_y k_z}{\omega^2} + \epsilon_{y,z} \\
\frac{c^2 k_x k_z}{\omega^2} + \epsilon_{z,x} & \frac{c^2 k_y k_z}{\omega^2} + \epsilon_{z,y} & 1 - \frac{c^2 k_z^2}{\omega^2} - \frac{c^2 k_y^2}{\omega^2} + \epsilon_{z,z}\n\end{pmatrix}
$$

The second calculation will assume a uniform plasma embedded in a constant unidirectional magnetic field. In the limit of a cold fluid plasma, the specific expressions for the elements of the conductivity and dielectric tensors are derived.

For the cold fluid plasma, the starting equations are continuity

$$
\frac{\partial n(\vec{x}, t)}{\partial t} + \nabla \cdot \left( n(\vec{x}, t) \vec{v}(\vec{x}, t) \right) = 0
$$
\nand motion\n(7)

$$
mn(\vec{x}, t) \frac{d \vec{v}(\vec{x}, t)}{dt} = q n(\vec{x}, t) \left[ \vec{E}(\vec{x}, t) + \frac{\vec{v}(\vec{x}, t) \times \vec{B}(\vec{x}, t)}{c} \right]
$$
(8)

The explicit form for the dielectric tensor derived below in Section 2 is w2["dielectric tensor"][1]

$$
\hat{\epsilon} = \begin{pmatrix}\n1 - \frac{\omega \omega_0^2}{\omega^3 - \omega \omega_c^2} & -\frac{\hat{\mu} \omega_c \omega_0^2}{\omega^3 - \omega \omega_c^2} & 0 \\
\frac{\hat{\mu} \omega_c \omega_0^2}{\omega^3 - \omega \omega_c^2} & 1 - \frac{\omega \omega_0^2}{\omega^3 - \omega \omega_c^2} & 0 \\
0 & 0 & 1 - \frac{\omega_0^2}{\omega^2}\n\end{pmatrix}
$$

### Mathematica preliminaries

I predefine a number of Mathematica functions and rules MakeScalar, MakeVector, GenerateComponentEquations, perturbationRules, equilibriumRules, LinearizeEquation,Eikonal,MakeEikonalRule, ApplyEikonal, def $[\omega_c]$ , def $[\omega_p]$ These are defined below in Section **Functions.**

# 1 Deriving the dispersion equation

Starting with Ampere's law (1) and Faraday's law (1), I derive the dispersion equation for plane wave perturbations of a uniform plasma in a constant magnetic field

$$
\begin{array}{c}\n\text{ln}[30]:=\n\end{array}\n\quad\n\begin{array}{c}\n\text{w1["Ampere"]}\n[1] = \text{Inactive}\left[\text{Curl}\left[\mathcal{B}, \{x, y, z\}\right] = \frac{4\pi}{c}j + \frac{1}{c}D[\mathcal{E}, t], \text{Curl} | D\n\end{array}
$$
\n
$$
\text{Out}[30]=\n\quad\n\begin{array}{c}\n\text{V}_{\{x, y, z\}} \times \mathcal{B} = \frac{4j\pi}{c} + \frac{\partial_t \mathcal{E}}{c} \\
\end{array}
$$

I perform operations that transform this high level representation of Ampere's law into a form from which calculations can be performed. The function Inactivate temporarily prevents the functions Curl and D from evaluating. The first step is to introduce explicit time and space dependence.

$$
Out[31]=
$$

$$
\boxed{\text{m[31]:}} \quad \text{w1['Ampere"] [2] = w1['Ampere"] [1] /. (MakeVector /@ {B, } \partial_t \mathcal{E}, j)}
$$

$$
\nabla_{\{x,y,z\}} \times \{\mathcal{B}_x[x, y, z, t], \mathcal{B}_y[x, y, z, t], \mathcal{B}_z[x, y, z, t]\} =
$$
\n
$$
\left\{\frac{\partial_t \mathcal{B}_x[x, y, z, t]}{c} + \frac{4\pi j_x[x, y, z, t]}{c}, \frac{\partial_t \mathcal{B}_y[x, y, z, t]}{c} + \frac{4\pi j_y[x, y, z, t]}{c}, \frac{\partial_t \mathcal{B}_z[x, y, z, t]}{c} + \frac{4\pi j_z[x, y, z, t]}{c}\right\}
$$

With explicit space and time dependence established, the operators can be "activated."

#### In[32]:= **w1["Ampere"][3] = w1["Ampere"][2] // Activate[#, Curl D] &**

 $\circ$ ut[32]=  $\left[\;\left\{ -\mathcal{B}_{y}^{\; \left(\boldsymbol{\theta},\boldsymbol{\theta},\boldsymbol{1},\boldsymbol{\theta}\right)}\left[\mathsf{X},\;\mathsf{Y},\;\mathsf{Z},\;\mathsf{t}\right]+\mathcal{B}_{z}^{\; \left(\boldsymbol{\theta},\boldsymbol{1},\boldsymbol{\theta},\boldsymbol{\theta}\right)}\left[\mathsf{X},\;\mathsf{Y},\;\mathsf{Z},\;\mathsf{t}\right],\mathcal{B}_{\chi}^{\; \left(\boldsymbol{\theta},\boldsymbol{\theta},\boldsymbol{1},\boldsymbol{\theta}\right)}\left[\mathsf{X},\;\mathsf{Y},\;\mathsf{Z$  $-\mathcal{B}_{\chi}^{(\theta,1,\theta,\theta)} [x, y, z, t] + \mathcal{B}_{y}^{(1,\theta,\theta,\theta)} [x, y, z, t] \} =$  $\left\{\frac{4\pi j_{x}[x, y, z, t]}{c} + \frac{\mathcal{S}_{x}^{(0,0,0,1)}[x, y, z, t]}{c}, \frac{4\pi j_{y}[x, y, z, t]}{c} + \frac{\mathcal{S}_{y}^{(0,0,0,1)}[x, y, z, t]}{c}\right\}$  $\frac{1}{c}$ ,  $\frac{4 \pi j_z [x, y, z, t]}{c} + \frac{\mathcal{S}_z^{(0,0,0,1)} [x, y, z, t]}{c}$ c  $\left\{ \right.$ 

The operators expanded into the form of a  ${lhs_1, lhs_2,...} = {rhs_1, nhs_2,...}$ . The function GenerateCompo nentEquations transforms the resulting expression into a list of equations  $\{lbs_1 == rhs_1, lhs_2 == rhs_2,...\}$ .

Out[33]=

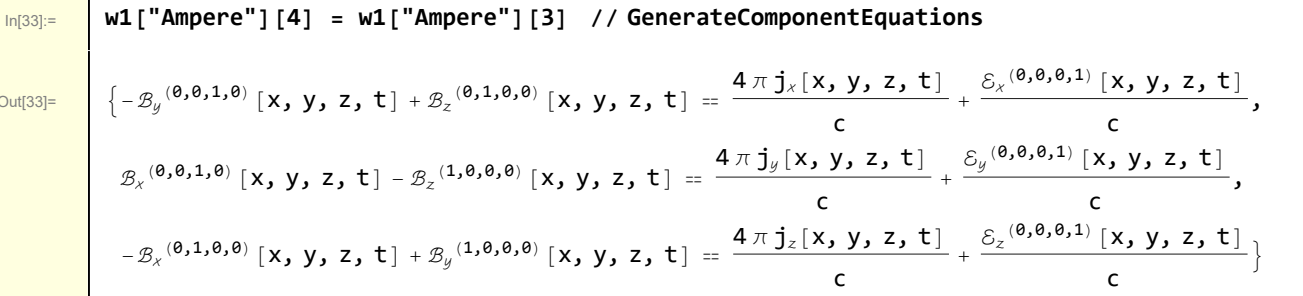

I perturb these equations using rules of the type (see perturbationRules in Functions section below)

 $n \rightarrow n_0 + \epsilon \delta n(x, y, z, t)$  $v_x \rightarrow v_{x0} + \epsilon \delta v_x(x, y, z, t), v_y \rightarrow v_{y0} + \epsilon \delta v_y(x, y, z, t), v_z \rightarrow v_{z0} + \epsilon \delta v_z(x, y, z, t)$ **...**

In[34]:= **w1["Ampere"][5] = w1["Ampere"][4] /. perturbationRules /. equilibriumRules**

and impose the conditions of no equilibrium flows, currents, electric field, and uniform magnetic field on the equilibrium state (see equilibriumRules in Functions section below).

The imposition of these rules leads to

 $Out[34] =$ 

$$
\begin{aligned}\n&\left\{-\epsilon \,\delta\mathcal{B}_{y}^{(0,0,1,0)}\left[x, y, z, t\right] + \epsilon \,\delta\mathcal{B}_{z}^{(0,1,0,0)}\left[x, y, z, t\right] =\n\frac{4\,\pi\,\epsilon \,\delta j_{x}\left[x, y, z, t\right]}{\epsilon} + \frac{\epsilon \,\delta\mathcal{E}_{x}^{(0,0,0,0,1)}\left[x, y, z, t\right]}{\epsilon} ,\n\end{aligned}\right. \\
\begin{aligned}\n&\epsilon \,\delta\mathcal{B}_{x}^{(0,0,1,0)}\left[x, y, z, t\right] - \epsilon \,\delta\mathcal{B}_{z}^{(1,0,0,0)}\left[x, y, z, t\right] =\n\frac{4\,\pi\,\epsilon \,\delta j_{y}\left[x, y, z, t\right]}{\epsilon} + \frac{\epsilon \,\delta\mathcal{E}_{y}^{(0,0,0,1)}\left[x, y, z, t\right]}{\epsilon} ,\n\end{aligned}
$$
\n
$$
\begin{aligned}\n&-\epsilon \,\delta\mathcal{B}_{x}^{(0,1,0,0)}\left[x, y, z, t\right] + \epsilon \,\delta\mathcal{B}_{y}^{(1,0,0,0)}\left[x, y, z, t\right] =\n\frac{4\,\pi\,\epsilon \,\delta j_{z}\left[x, y, z, t\right]}{\epsilon} + \frac{\epsilon \,\delta\mathcal{E}_{z}^{(0,0,0,1)}\left[x, y, z, t\right]}{\epsilon}\n\end{aligned}
$$

Linearize the equations

$$
\ln[35]\colon
$$

$$
\text{In[35]:} \quad \text{w1['Ampere"] [6] = w1['Ampere"] [5] // LinearizeEquation}
$$

$$
Out[35]
$$

 $\overline{\mathrm{Out}_{[35]}}=\left[\begin{array}{cc} \left\{-\delta\mathcal{B}_{y}^{\;(\mathbf{0},\mathbf{0},\mathbf{1},\mathbf{0})}\left[\mathsf{x},\;\mathsf{y},\;\mathsf{z},\;\mathsf{t}\right]\right. +\left.\delta\mathcal{B}_{z}^{\;(\mathbf{0},\mathbf{1},\mathbf{0},\mathbf{0})}\left[\mathsf{x},\;\mathsf{y},\;\mathsf{z},\;\mathsf{t}\right]\right. =\right. \end{array}\right]$  $\frac{4 \pi \delta j_{x}[x, y, z, t]}{c} + \frac{\delta \delta_{x}^{(\theta, \theta, \theta, 1)}[x, y, z, t]}{c}$  $\frac{1}{c}$ ,  $\frac{1}{c}$  $\delta\mathcal{B}_\chi{}^{\,(\boldsymbol{\theta},\boldsymbol{\theta},\boldsymbol{1},\boldsymbol{\theta})}\,$   $[\,\mathsf{x},\,\mathsf{y},\,\mathsf{z},\,\mathsf{t}\,]$  –  $\delta\mathcal{B}_z{}^{\,(\boldsymbol{1},\boldsymbol{\theta},\boldsymbol{\theta},\boldsymbol{\theta})}\,$   $[\,\mathsf{x},\,\mathsf{y},\,\mathsf{z},\,\mathsf{t}\,]\,$  =  $\frac{4 \pi \delta j_y[x, y, z, t]}{c} + \frac{\delta \delta_y^{(0,0,0,1)}[x, y, z, t]}{c}$  $\frac{1}{c}$ ,  $-\delta\mathcal{B}_\chi{}^{(\mathbf{0,1,0,0})}\left[ \, \mathsf{x}, \, \mathsf{y}, \, \mathsf{z}, \, \mathsf{t} \, \right] \, + \delta\mathcal{B}_y{}^{(\mathbf{1,0,0,0})}\left[ \, \mathsf{x}, \, \mathsf{y}, \, \mathsf{z}, \, \mathsf{t} \, \right] \, =$  $\frac{4 \pi \delta j_z[x, y, z, t]}{c} + \frac{\delta \delta_z^{(0,0,0,1)}[x, y, z, t]}{c}$ c  $\left\{ \right.$ 

and apply a plane wave eikonal. For example,

$$
\delta \mathbf{j}_x(\vec{x}, t) = \delta \mathbf{j}_x(\vec{k}, \omega) e^{i(\vec{k}\cdot\vec{x}-\omega t)} = \hat{\delta} \mathbf{j}_x e^{i(\vec{k}\cdot\vec{x}-\omega t)}
$$

$$
In [36] =
$$

In[36]:= **w1["Ampere"][7] = w1["Ampere"][6] // ApplyEikonal**

Out[36]=

$$
\begin{aligned}\n\{\delta\hat{\mathcal{B}}_z \mathbf{k}_y - \delta\hat{\mathcal{B}}_y \mathbf{k}_z &= -\frac{\mathbf{4} \pm \pi \, \delta\hat{\mathbf{j}}_x}{c} - \frac{\omega \, \delta\hat{\mathcal{E}}_x}{c}, \\
-\delta\hat{\mathcal{B}}_z \mathbf{k}_x + \delta\hat{\mathcal{B}}_x \mathbf{k}_z &= -\frac{\mathbf{4} \pm \pi \, \delta\hat{\mathbf{j}}_y}{c} - \frac{\omega \, \delta\hat{\mathcal{E}}_y}{c}, \ \delta\hat{\mathcal{B}}_y \mathbf{k}_x - \delta\hat{\mathcal{B}}_x \mathbf{k}_y &= -\frac{\mathbf{4} \pm \pi \, \delta\hat{\mathbf{j}}_z}{c} - \frac{\omega \, \delta\hat{\mathcal{E}}_z}{c}\n\end{aligned}\}
$$

The same procedure is used for Faraday's law.

c

$$
\begin{array}{lll}\n\text{ln}[37] & \text{w1}[\text{``Faraday''}][1] = \text{Inactive}[\text{Curl}[{\delta}, {\{x, y, z\}}] = -\frac{1}{c}D[\mathcal{B}, t], \text{Curl} | D] \\
\hline\n\text{Out}[37] & \nabla_{\{x, y, z\}} \times \mathcal{E} = -\frac{\partial_t \mathcal{B}}{\partial x} \\
\end{array}
$$

Having shown the details for Ampere, I can streamline the analogous calculation for Faraday

In[38]:= **w1["Faraday"][2] =** w1["Faraday"][1] /. (MakeVector /@ { $\delta$ ,  $\partial_t \mathcal{B}$ }) // Activate[#, Curl | D] & // **GenerateComponentEquations** Out[38]=  $\left\{ -\mathcal{S}_y^{(\theta, \theta, 1, \theta)} [x, y, z, t] + \mathcal{S}_z^{(\theta, 1, \theta, \theta)} [x, y, z, t] = -\frac{\mathcal{B}_x^{(\theta, \theta, \theta, 1)} [x, y, z, t]}{\mathcal{S}_z^{(\theta, \theta, \theta, 1)} [x, y, z, t]} \right\}$  $\frac{1}{2}$ ,  $\mathcal{S}_\chi^{(\emptyset,\emptyset,\emptyset,1,\emptyset)}\left[\right{x}$ , y, z, t] –  $\mathcal{S}_z^{(1,\emptyset,\emptyset,\emptyset)}\left[x$ , y, z, t] = –  $\frac{\mathcal{B}_y^{(\emptyset,\emptyset,\emptyset,1)}\left[x$ , y, z, t]  $\frac{1}{c}$ ,  $-\mathcal{E}_x^{(\theta,1,\theta,\theta)}[x, y, z, t] + \mathcal{E}_y^{(1,\theta,\theta,\theta)}[x, y, z, t] = -\frac{\mathcal{B}_z^{(\theta,\theta,\theta,1)}[x, y, z, t]}{2}$ c  $\left\{ \right.$ 

In[39]:= **w1["Faraday"][3] = w1["Faraday"][2] /. perturbationRules /. equilibriumRules // LinearizeEquation // ApplyEikonal**  $\begin{array}{c} \n\bigcup_{\text{Out[39]}=\n\end{array}$   $\left\{\delta \hat{\mathcal{E}}_z \mathbf{k}_y - \delta \hat{\mathcal{E}}_y \mathbf{k}_z = \frac{\omega \delta \hat{\mathcal{B}}_x}{\omega \delta \hat{\mathcal{E}}_x} \right\}$  $\frac{\delta \hat{\mathcal{B}}_x}{c}$ ,  $-\delta \hat{\varepsilon}_z \mathbf{k}_x + \delta \hat{\varepsilon}_x \mathbf{k}_z = \frac{\omega \delta \hat{\mathcal{B}}_y}{c}$  $\frac{\delta \hat{B}_y}{c}$ ,  $\delta \hat{\epsilon}_y$  k<sub>x</sub> –  $\delta \hat{\epsilon}_x$  k<sub>y</sub> ==  $\frac{\omega \delta \hat{B}_z}{c}$ c ł **Proceeding**  $\boxed{\text{w1[1]} = \text{Solve}\big[\text{w1}[\text{ "Faraday" }]\, [3],\, \big\{\delta\hat{\mathcal{B}}_{\chi},\,\delta\hat{\mathcal{B}}_{y},\,\delta\hat{\mathcal{B}}_{z}\big\}\big]\,\llbracket 1\rrbracket}$  $\begin{array}{c} \mathsf{Out}[\mathsf{40}]= \end{array} \left\{ \begin{matrix} \delta \hat{\mathcal{B}}_x \rightarrow \end{matrix} \begin{matrix} \mathsf{c} \; \left( \delta \hat{\mathsf{\mathcal{E}}}_z \; \mathsf{k}_y - \delta \hat{\mathsf{\mathcal{E}}}_y \; \mathsf{k}_z \right) \end{matrix} \right.$  $\frac{y}{\omega}$ , δ $\hat{\mathcal{B}}_y$  $\hat{\mathcal{B}}_{\nu} \rightarrow -\frac{c \left( \delta \hat{\mathcal{E}}_{z} \mathbf{k}_{x} - \delta \hat{\mathcal{E}}_{x} \mathbf{k}_{z} \right)}{c \left( \delta \hat{\mathcal{E}}_{z} \right)}$  $\frac{1}{\omega}$ ,  $\delta \hat{\mathcal{B}}_z$  $\hat{\mathcal{B}}_z \rightarrow \frac{c \left( \delta \hat{\mathcal{E}}_y \mathbf{k}_x - \delta \hat{\mathcal{E}}_x \mathbf{k}_y \right)}$ ω  $\left\{ \right\}$ Use these rules to eliminate  $\hat{\delta{\text{B}}}$  from Ampere's law  $\ln[41]$  = | w1[2] = w1["Ampere"][7] /. w1[1] /. a\_ == b\_  $\rightarrow$  a - b == 0

 $\frac{\partial u}{\partial u} = \begin{cases} \frac{4 i \pi \delta \hat{\mathbf{j}}_x}{c} + \frac{\omega \delta \hat{\mathcal{E}}_x}{c} + \frac{c k_y (\delta \hat{\mathcal{E}}_y k_x - \delta \hat{\mathcal{E}}_x k_y)}{\omega} + \frac{c k_z (\delta \hat{\mathcal{E}}_z k_x - \delta \hat{\mathcal{E}}_x k_z)}{\omega} \end{cases}$  $\frac{1}{\omega}$  = 0,  $\frac{4 i \pi \delta \hat{\mathbf{j}}_y}{c} + \frac{\omega \delta \hat{\mathbf{\epsilon}}_y}{c} - \frac{c k_x (\delta \hat{\mathbf{\epsilon}}_y k_x - \delta \hat{\mathbf{\epsilon}}_x k_y)}{\omega} + \frac{c k_z (\delta \hat{\mathbf{\epsilon}}_z k_y - \delta \hat{\mathbf{\epsilon}}_y k_z)}{\omega}$  $\frac{y}{\omega} = 0$ ,  $\frac{4 i \pi \delta \hat{J}_z}{c} + \frac{\omega \delta \hat{\epsilon}_z}{c} - \frac{c k_x (\delta \hat{\epsilon}_z k_x - \delta \hat{\epsilon}_x k_z)}{\omega} - \frac{c k_y (\delta \hat{\epsilon}_z k_y - \delta \hat{\epsilon}_y k_z)}{\omega}$  $\omega \qquad \qquad \omega$ 

I simplify this expression

$$
\ln[42] {:=}
$$

 $\begin{array}{c|c}\n\text{Out[42]=}\n\end{array}$   $\left\{\n\begin{array}{c}\n4 \text{ i } \pi \delta \hat{\mathbf{j}}_{\chi}\n\end{array}\n\right\}$  $\frac{\partial}{\partial \omega} + \delta \hat{\delta}_x$  $\hat{\epsilon}_x + \frac{\mathbf{c}^2 \delta \hat{\epsilon}_y \mathbf{k}_x \mathbf{k}_y}{\omega^2} - \frac{\mathbf{c}^2 \delta \hat{\epsilon}_x \mathbf{k}_y^2}{\omega^2} + \frac{\mathbf{c}^2 \delta \hat{\epsilon}_z \mathbf{k}_x \mathbf{k}_z}{\omega^2} - \frac{\mathbf{c}^2 \delta \hat{\epsilon}_x \mathbf{k}_z^2}{\omega^2} = \mathbf{0},$ 4 i  $\pi \, \delta \hat{\textbf{j}}_y$  $\frac{\partial^2}{\partial \omega^2} + \delta \hat{\mathcal{E}}_y$  $\hat{\delta}_y - \frac{\mathsf{c}^2 \, \delta \hat{\varepsilon}_y \, \mathsf{k}^2_x}{\omega^2} + \frac{\mathsf{c}^2 \, \delta \hat{\varepsilon}_x \, \mathsf{k}_x \, \mathsf{k}_y}{\omega^2} + \frac{\mathsf{c}^2 \, \delta \hat{\varepsilon}_z \, \mathsf{k}_y \, \mathsf{k}_z}{\omega^2} - \frac{\mathsf{c}^2 \, \delta \hat{\varepsilon}_y \, \mathsf{k}^2_z}{\omega^2}$  $\frac{1-\frac{1}{9}}{\omega^2} = 0,$ 4 i  $\pi \, \delta \hat{\textbf{j}}_z$  $rac{\partial \pi}{\partial \hat{J}_z} + \delta \hat{\epsilon}_z - \frac{c^2 \delta \hat{\epsilon}_z k_x^2}{\omega^2} - \frac{c^2 \delta \hat{\epsilon}_z k_y^2}{\omega^2} + \frac{c^2 \delta \hat{\epsilon}_x k_x k_z}{\omega^2} + \frac{c^2 \delta \hat{\epsilon}_y k_y k_z}{\omega^2}$  $\frac{y}{\omega^2} = 0$ 

and introduce the conductivity tensor via  $\overrightarrow{\delta} = \overleftrightarrow{\delta} \cdot \overrightarrow{\delta E}$ 

 $W1[3] = Mapeqn$   $(Kspan[4t, 6t/4u])$  &,  $W1[2]$ 

$$
\mathbf{I}_{\text{In}[43]:=}\n \begin{bmatrix}\n \text{conductivityRule} = \delta \hat{\mathbf{j}}_{a_{-}} \rightarrow \sigma_{a,x} \delta \hat{\mathbf{\epsilon}}_{x} + \sigma_{a,y} \delta \hat{\mathbf{\epsilon}}_{y} + \sigma_{a,z} \delta \hat{\mathbf{\epsilon}}_{z} \\
 \delta \hat{\mathbf{j}}_{a_{-}} \rightarrow \delta \hat{\mathbf{\epsilon}}_{x} \sigma_{a,x} + \delta \hat{\mathbf{\epsilon}}_{y} \sigma_{a,y} + \delta \hat{\mathbf{\epsilon}}_{z} \sigma_{a,z}\n \end{bmatrix}
$$

$$
\ln[44]
$$

$$
\text{In[44]:} \quad \boxed{\text{w1}[4] = \text{w1}[3] \quad \text{/}. \quad \text{conductivityRule} \quad \text{/} \quad \text{ExpandAll}}
$$

 $Out[44] =$ 

$$
\begin{aligned}\n&\{\delta\hat{\epsilon}_x+\frac{c^2\,\delta\hat{\epsilon}_y\,k_x\,k_y}{\omega^2}-\frac{c^2\,\delta\hat{\epsilon}_x\,k_y^2}{\omega^2}+\frac{c^2\,\delta\hat{\epsilon}_z\,k_x\,k_z}{\omega^2}-\\&\frac{c^2\,\delta\hat{\epsilon}_x\,k_z^2}{\omega^2}+\frac{4\,\,\mathrm{i}\,\,\pi\,\delta\hat{\epsilon}_x\,\sigma_{x,x}}{\omega}+\frac{4\,\,\mathrm{i}\,\,\pi\,\delta\hat{\epsilon}_y\,\sigma_{x,y}}{\omega}+\frac{4\,\,\mathrm{i}\,\,\pi\,\delta\hat{\epsilon}_z\,\sigma_{x,z}}{\omega}=&\,0,\\
&\delta\hat{\epsilon}_y-\frac{c^2\,\delta\hat{\epsilon}_y\,k_x^2}{\omega^2}+\frac{c^2\,\delta\hat{\epsilon}_x\,k_x\,k_y}{\omega^2}+\frac{c^2\,\delta\hat{\epsilon}_z\,k_y\,k_z}{\omega^2}-\frac{c^2\,\delta\hat{\epsilon}_y\,k_z^2}{\omega^2}+\frac{4\,\,\mathrm{i}\,\,\pi\,\delta\hat{\epsilon}_x\,\sigma_{y,x}}{\omega}+\\
&\frac{4\,\,\mathrm{i}\,\,\pi\,\delta\hat{\epsilon}_y\,\sigma_{y,y}}{\omega}+\frac{4\,\,\mathrm{i}\,\,\pi\,\delta\hat{\epsilon}_z\,\sigma_{y,z}}{\omega}=&\,0,\,\,\delta\hat{\epsilon}_z-\frac{c^2\,\delta\hat{\epsilon}_z\,k_z^2}{\omega^2}-\frac{c^2\,\delta\hat{\epsilon}_z\,k_y^2}{\omega^2}+\frac{c^2\,\delta\hat{\epsilon}_x\,k_x\,k_z}{\omega^2}+\\
&\frac{c^2\,\delta\hat{\epsilon}_y\,k_y\,k_z}{\omega^2}+\frac{4\,\mathrm{i}\,\,\pi\,\delta\hat{\epsilon}_x\,\sigma_{z,x}}{\omega}+\frac{4\,\mathrm{i}\,\,\pi\,\delta\hat{\epsilon}_y\,\sigma_{z,y}}{\omega}+\frac{4\,\mathrm{i}\,\,\pi\,\delta\hat{\epsilon}_z\,\sigma_{z,z}}{\omega}=&\,0\end{aligned}
$$

Construct the elements of the matrix dispersion equation  $\overleftrightarrow{\mathcal{D}}\cdot\overrightarrow{\delta E}=0$ 

In[45]:= **w1[5] = Table TableCoefficient[w1[4]〚i, 1〛, component], component, δℰ , δℰ , δℰ , {i, 1, 3}** Out[45]= <sup>1</sup> - <sup>c</sup><sup>2</sup> <sup>k</sup> 2 <sup>ω</sup><sup>2</sup> - <sup>c</sup><sup>2</sup> <sup>k</sup> 2 <sup>ω</sup><sup>2</sup> <sup>+</sup> <sup>4</sup> ⅈ π σ, <sup>ω</sup> , <sup>c</sup><sup>2</sup> <sup>k</sup> <sup>k</sup> <sup>ω</sup><sup>2</sup> <sup>+</sup> <sup>4</sup> ⅈ π σ, <sup>ω</sup> , <sup>c</sup><sup>2</sup> <sup>k</sup> <sup>k</sup> <sup>ω</sup><sup>2</sup> <sup>+</sup> <sup>4</sup> ⅈ π σ, ω , c<sup>2</sup> k k <sup>ω</sup><sup>2</sup> <sup>+</sup> <sup>4</sup> ⅈ π σ, ω , 1 - <sup>c</sup><sup>2</sup> <sup>k</sup> 2 <sup>ω</sup><sup>2</sup> - <sup>c</sup><sup>2</sup> <sup>k</sup> 2 <sup>ω</sup><sup>2</sup> <sup>+</sup> <sup>4</sup> ⅈ π σ, <sup>ω</sup> , <sup>c</sup><sup>2</sup> <sup>k</sup> <sup>k</sup> <sup>ω</sup><sup>2</sup> <sup>+</sup> <sup>4</sup> ⅈ π σ, ω , <sup>c</sup><sup>2</sup> <sup>k</sup> <sup>k</sup> <sup>ω</sup><sup>2</sup> <sup>+</sup> <sup>4</sup> ⅈ π σ, <sup>ω</sup> , <sup>c</sup><sup>2</sup> <sup>k</sup> <sup>k</sup> <sup>ω</sup><sup>2</sup> <sup>+</sup> <sup>4</sup> ⅈ π σ, ω , 1 - <sup>c</sup><sup>2</sup> <sup>k</sup> 2 <sup>ω</sup><sup>2</sup> - <sup>c</sup><sup>2</sup> <sup>k</sup> 2 <sup>ω</sup><sup>2</sup> <sup>+</sup> <sup>4</sup> ⅈ π σ, ω 

It is conventional to introduce the dielectric tensor  $\hat{\xi} = 1 + \frac{4\pi i}{\omega} \hat{\vec{\sigma}}$ 

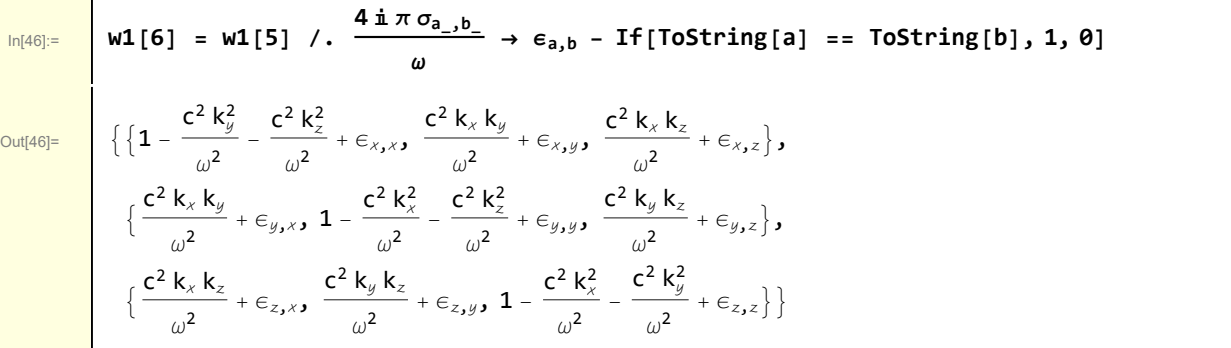

$$
\boxed{\ln[47]:=}
$$
 **w1[6]** // MatrixForm

Out[47]//MatrixForm=

 $\mathbf{r}$ 

$$
1 - \frac{c^2 k_x^2}{\omega^2} - \frac{c^2 k_z^2}{\omega^2} + \epsilon_{x, x}
$$
\n
$$
\frac{c^2 k_x k_y}{\omega^2} + \epsilon_{x, y}
$$
\n
$$
\frac{c^2 k_x k_y}{\omega^2} + \epsilon_{y, x}
$$
\n
$$
1 - \frac{c^2 k_z^2}{\omega^2} - \frac{c^2 k_z^2}{\omega^2} + \epsilon_{y, y}
$$
\n
$$
\frac{c^2 k_y k_z}{\omega^2} + \epsilon_{y, z}
$$
\n
$$
\frac{c^2 k_x k_z}{\omega^2} + \epsilon_{z, x}
$$
\n
$$
\frac{c^2 k_y k_z}{\omega^2} + \epsilon_{z, y}
$$
\n
$$
1 - \frac{c^2 k_z^2}{\omega^2} - \frac{c^2 k_z^2}{\omega^2} + \epsilon_{z, z}
$$

which is the desired result. The dielectric terms depend on the details of the plasma model. Also, any element of the dielectric tensor (or the equivalent conductivity tensor) implies a sum over each of the plasma species. Thus, for a plasma consisting of ions and electrons, the following interpretation is implied

 $\ddot{\epsilon} \rightarrow \ddot{\epsilon}_i + \ddot{\epsilon}_e$ 

# 2 Cold plasma modeled by fluid equations

A homogeneous cold plasma with a uniform magnetic field is assumed.

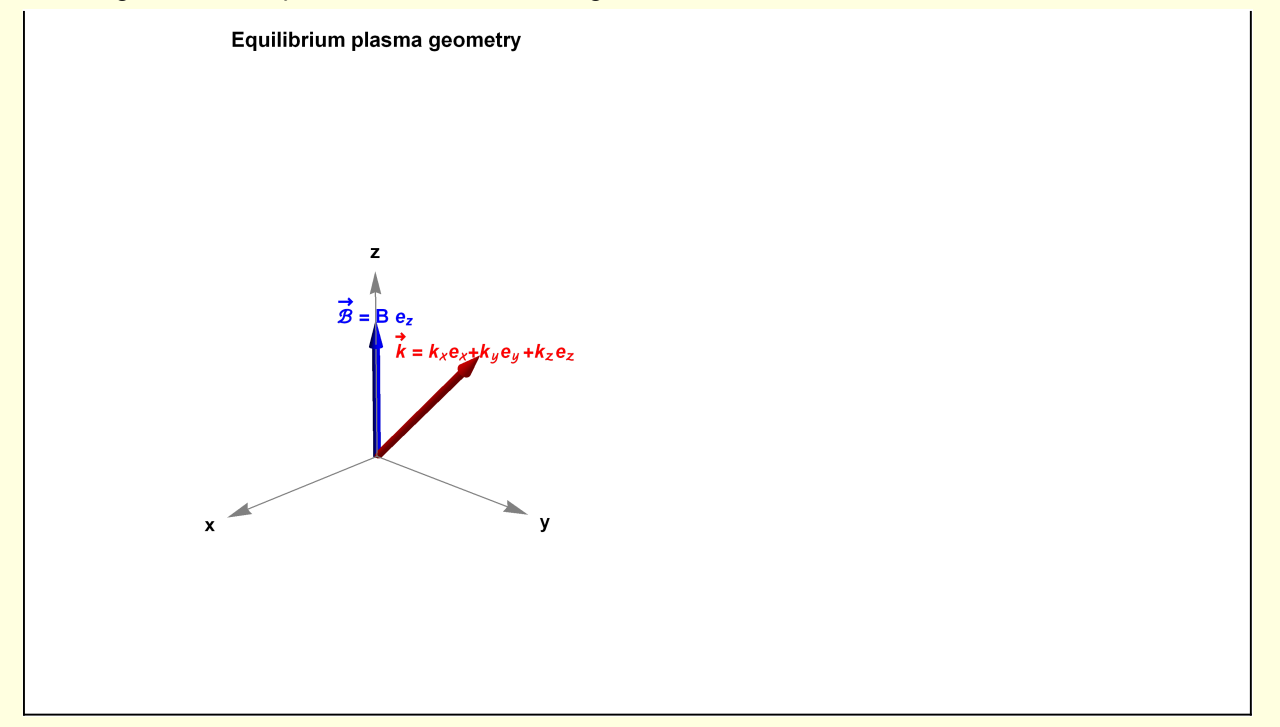

The continuity equation is processed first

```
\ln[48]: \blacksquare w2["continuity"][1] = Inactivate[D[n, t] + Div[n v, {x, y, z}] == 0, D | Div]
Out[48]= \partial_t n + \nabla_{\{x,y,z\}} · (n \vee) = 0In[49]:= w2["continuity"][2] =
                    w2["continuity"][1] /. {MakeScalar[n], MakeVector[v]} // Activate[#, D | Div] &
\overline{\text{Out[49]}=} n<sup>(0,0,0,1)</sup> [x, y, z, t] +
                        \bm{\mathsf{v}}_z[\bm{\mathsf{x}},\bm{\mathsf{y}},\bm{\mathsf{z}},\bm{\mathsf{t}}] n^{(\bm{\theta},\bm{\theta},\bm{1},\bm{\theta})}\left[\bm{\mathsf{x}},\bm{\mathsf{y}},\bm{\mathsf{z}},\bm{\mathsf{t}}\right] + n[\bm{\mathsf{x}},\bm{\mathsf{y}},\bm{\mathsf{z}},\bm{\mathsf{t}}] \bm{\mathsf{v}}_z^{(\bm{\theta},\bm{\theta},\bm{1},\bm{\theta})}\left[\bm{\mathsf{x}},\bm{\mathsf{y}},\bm{\mathsf{z}},\bm{\mathsf{t}}\right] +
                        {\sf v}_y^{}[x,\,y,\,z,\,t] n^{(\theta,1,\theta,\theta)} [x,\,y,\,z,\,t] + n[x,\,y,\,z,\,t] v_y^{\,(\theta,1,\theta,\theta)} [x,\,y,\,z,\,t] +
                        {\sf v}_{\scriptscriptstyle \chi}[x, y, z, t] n^{(1,0,0,0)} [x, y, z, t] + n[x, y, z, t] {\sf v}_{\scriptscriptstyle \chi}(^{1,0,0,0)} [x, y, z, t] == 0
```

```
In[50]:= w2["continuity"][3] =
        w2["continuity"][2] /. perturbationRules /. equilibriumRules //
          LinearizeEquation // ApplyEikonal
```
 $\overline{\text{Out}(50)}$  =  $\omega \hat{\delta} \hat{\text{n}} + \hat{\delta V}_x \text{ k}_x \text{ n}_0 + \hat{\delta V}_y \text{ k}_y \text{ n}_0 + \hat{\delta V}_z \text{ k}_z \text{ n}_0 = 0$ 

In[51]= W2["continuity"][4] = Solve[w2["continuity"][3], *6*n][1, 1]] // ExpandAll

 $\hat{\delta n} \rightarrow \frac{\delta \hat{v}_x k_x n_{\theta}}{\omega} + \frac{\delta \hat{v}_y k_y n_{\theta}}{\omega} + \frac{\delta \hat{v}_z k_z n_{\theta}}{\omega}$ ω

and then the equation of fluid motion

c

$$
\ln[52]
$$

 $Out[51]=$ 

```
In[52]:= w2["motion"][1] =
                                              \mathbf{M} Inactivate\begin{bmatrix} \mathsf{m} \ \mathsf{n} \ \mathsf{D} \mathsf{D} \ \mathsf{t} \ \mathsf{I} \ \mathsf{v} \ \mathsf{v} \ \mathsf{v} \ \mathsf{I} \ \mathsf{v} \ \mathsf{v} \ \mathsf{v} \ \mathsf{I} \ \mathsf{v} \ \mathsf{v} \ \mathsf{I} \ \mathsf{v} \ \mathsf{v} \ \mathsf{I} \ \mathsf{v} \ \mathsf{v} \ \mathsf{I} \ \mathsf{I} \ \mathsf{I} \ \mathsf{I} \ \mathsf{I} \ \mathsf{I} \ \c
                                                                                                                                                                                                                                              Cross[v, ℬ] , DDt Cross Plus
\overline{\text{Out[52]=}} m n DDt [\mathsf{v}, \mathsf{v}] = \mathsf{n} \mathsf{q} \left(\varepsilon + \frac{\mathsf{v} \times \mathcal{B}}{\varepsilon}\right)
```
where the functions *DDt* is defined below to implement the convective derivative  $\frac{d}{dt}$  =  $\frac{\partial}{\partial t}$  + **v** · ∇ . Again, this notebook focuses on the calculation. A plasma physics text should be consulted to appreciate the context in which these fluid equations are applicable.

Now that the vector terms have been expanded, it is preferable to rewrite this expression as a list of equations.

In[54]:= **w2["motion"][2] =** w2["motion"][1] /. {MakeScalar[n], MakeVector[v], MakeVector[8], MakeVector[Ø]}  $Out[54] =$  mn[x, y, z, t] DDt[{v<sub>x</sub>[x, y, z, t], v<sub>y</sub>[x, y, z, t], v<sub>z</sub>[x, y, z, t]},  ${v_x[x, y, z, t], v_y[x, y, z, t], v_z[x, y, z, t]}$ q n [x, y, z, t]  $\Bigl[\{\delta_x\verb|x,y,z,t],\delta_y\verb|[x,y,z,t],\delta_z\verb|[x,y,z,t]\} +\frac{\verb|1|}{\verb|1|}$ c  ${v_x}[x, y, z, t]$ ,  $v_{y}[x, y, z, t], v_{z}[x, y, z, t] \times \{\mathcal{B}_{x}[x, y, z, t], \mathcal{B}_{y}[x, y, z, t], \mathcal{B}_{z}[x, y, z, t]\}$ 

In[55]:= **w2["motion"][3] = Activate[w2["motion"][2], DDt Cross]**  $\overline{\mathsf{Out}_{[55]^{_\circ}}}$   $\Big[$   $\big\{\mathsf{mn}\,[\mathsf{x},\,\mathsf{y},\,\mathsf{z},\,\mathsf{t}] \; \left(\mathsf{V}_{_{\chi}}{^{(\theta,\theta,\theta,1)}}\,[\mathsf{x},\,\mathsf{y},\,\mathsf{z},\,\mathsf{t}] \, + \mathsf{V}_{_{\chi}}[\mathsf{x},\,\mathsf{y},\,\mathsf{z},\,\mathsf{t}] \, \mathsf{V}_{_{\chi}}{^{(1,\theta,\theta,\theta)}}\,[\mathsf{x},\,\mathsf{y},\,\mathsf{z},\,\mathsf{t}] \, \big\}$  , <code>mn[x, y, z, t]</code>  $(v_{y}^{(\theta, \theta, \theta, 1)}[x, y, z, t]+v_{y}[x, y, z, t] \; v_{y}^{(\theta, 1, \theta, \theta)}[x, y, z, t]$   $),$ <code>mn[x, y, z, t]</code>  $\left. \left( {v_{z}}^{(\bm{\theta},\bm{\theta},\bm{\theta},1)}\left[ {\sf x},\, {\sf y},\, {\sf z},\, {\sf t} \right] + {v_{z}}[{\sf x},\, {\sf y},\, {\sf z},\, {\sf t} \right] \, {\sf v_{z}}^{(\bm{\theta},\bm{\theta},\bm{1},\bm{\theta})}\left[ {\sf x},\, {\sf y},\, {\sf z},\, {\sf t} \right] \right) \big\} =$ q n[x, y, z, t]  $\Bigl[\{\mathcal{E}_x[X, y, z, t], \mathcal{E}_y[X, y, z, t], \mathcal{E}_z[X, y, z, t]\} +$  $\begin{matrix}1\\4\end{matrix}$ c  $(-v_z[x, y, z, t] \mathcal{B}_{y}[x, y, z, t] + v_y[x, y, z, t] \mathcal{B}_{z}[x, y, z, t]),$ <sup>1</sup> c  $(v_z[x, y, z, t] \mathcal{B}_x[x, y, z, t] - v_x[x, y, z, t] \mathcal{B}_z[x, y, z, t]),$ <sup>1</sup> c  $(-v_{y}[x, y, z, t] \mathcal{B}_{x}[x, y, z, t] + v_{x}[x, y, z, t] \mathcal{B}_{y}[x, y, z, t])$ In[56]:= **w2["motion"][4] = Activate[w2["motion"][3], Plus]**  $\begin{array}{l} \mathsf{Out}(\mathsf{56]} = \quad \mathsf{[}\;\mathsf{m}\;\mathsf{n}\,[\mathsf{x},\,\mathsf{y},\,\mathsf{z},\,\mathsf{t}\;]\;\left( \mathsf{V}_\mathsf{x}^{(\mathsf{0},\mathsf{0},\mathsf{0},\mathsf{1})}\,[\mathsf{x},\,\mathsf{y},\,\mathsf{z},\,\mathsf{t}\;]\right. + \mathsf{V}_\mathsf{x}[\mathsf{x},\,\mathsf{y},\,\mathsf{z},\,\mathsf{t}\;]\;\mathsf{V}_\mathsf{x}^{(\mathsf{1},\mathsf{0},\mathsf{0},\mathsf{0})}\,[\math$ 

<code>mn[x, y, z, t]</code>  $(v_{y}^{(\theta, \theta, \theta, 1)}[x, y, z, t]+v_{y}[x, y, z, t] \; v_{y}^{(\theta, 1, \theta, \theta)}[x, y, z, t]$   $),$ <code>mn[x, y, z, t]</code>  $\left. \left( {v_{z}}^{(\bm{\theta},\bm{\theta},\bm{\theta},1)}\left[ {\sf x},\, {\sf y},\, {\sf z},\, {\sf t} \right] + {v_{z}}[{\sf x},\, {\sf y},\, {\sf z},\, {\sf t} \right] \, {\sf v_{z}}^{(\bm{\theta},\bm{\theta},\bm{1},\bm{\theta})}\left[ {\sf x},\, {\sf y},\, {\sf z},\, {\sf t} \right] \right) \big\} =$  $\left\{\mathfrak{q}\,\mathsf{n}[\mathsf{x},\, \mathsf{y},\, \mathsf{z},\, \mathsf{t}] \,\,\right\vert \frac{1}{\tau}$ c  $(-v_{z}[x, y, z, t] \mathcal{B}_{y}[x, y, z, t] + v_{y}[x, y, z, t] \mathcal{B}_{z}[x, y, z, t]) +$  $\mathcal{E}_{x}[x, y, z, t]$ , qn[x, y, z, t] 1 c  $(v_z[x, y, z, t] \mathcal{B}_x[x, y, z, t] - v_x[x, y, z, t] \mathcal{B}_z[x, y, z, t]) + \mathcal{E}_y[x, y, z, t]$ , q n[x, y, z, t] 1 c  $(-v_{y}[x, y, z, t] \mathcal{B}_{x}[x, y, z, t] + v_{x}[x, y, z, t] \mathcal{B}_{y}[x, y, z, t]) + \varepsilon_{z}[x, y, z, t]]$ 

The procedure of activating DDt and Cross before activating Plus is kludgy. The reason is that you need to have the vector expressions expand into lists before they are added. To see the problem try the "motion" calculation without initially inactivating Plus.

$$
W2["motion"] [5] = W2["motion"] [4] // GenerateComponentEquations
$$
\n
$$
QU[57]=\n\begin{cases}\n{m n[x, y, z, t] v_x(0,0,0,1) [x, y, z, t] + m n[x, y, z, t] v_x[x, y, z, t] v_x(1,0,0,0) [x, y, z, t] =\n- \frac{1}{-q n[x, y, z, t] v_y[x, y, z, t] \mathcal{B}_y[x, y, z, t] + \frac{1}{c} \\
0 & q n[x, y, z, t] v_y[x, y, z, t] \mathcal{B}_z[x, y, z, t] + q n[x, y, z, t] \mathcal{B}_x[x, y, z, t],\n m n[x, y, z, t] v_y(0,0,0,0,1) [x, y, z, t] + m n[x, y, z, t] v_y(x, y, z, t] v_y(0,1,0,0) [x, y, z, t] =\n- \frac{1}{-q n[x, y, z, t] v_x[x, y, z, t] \mathcal{B}_x[x, y, z, t] + q n[x, y, z, t] \mathcal{B}_y[x, y, z, t],\n m n[x, y, z, t] v_x(x, y, z, t] \mathcal{B}_z[x, y, z, t] + q n[x, y, z, t] \mathcal{B}_y[x, y, z, t] v_z(0,0,1,0) [x, y, z, t] =\n- \frac{1}{-q n[x, y, z, t] v_y(0,0,0,1) [x, y, z, t] \mathcal{B}_x[x, y, z, t] + \frac{1}{c} \\
0 & q n[x, y, z, t] v_x[x, y, z, t] \mathcal{B}_y[x, y, z, t] + q n[x, y, z, t] \mathcal{E}_z[x, y, z, t] \mathcal{E}_z[x, y, z, t] \mathcal{E}_z[x, y, z, t] \mathcal{E}_z[x, y, z, t] \mathcal{E}_z[x, y, z, t] \mathcal{E}_z[x, y, z, t] \mathcal{E}_z[x, y, z, t] \mathcal{E}_z[x, y, z, t] \mathcal{E}_z[x, y, z, t] \mathcal{E}_z[x, y, z, t] \mathcal{E}_z[x, y, z, t] \mathcal{E}_z[x, y, z
$$

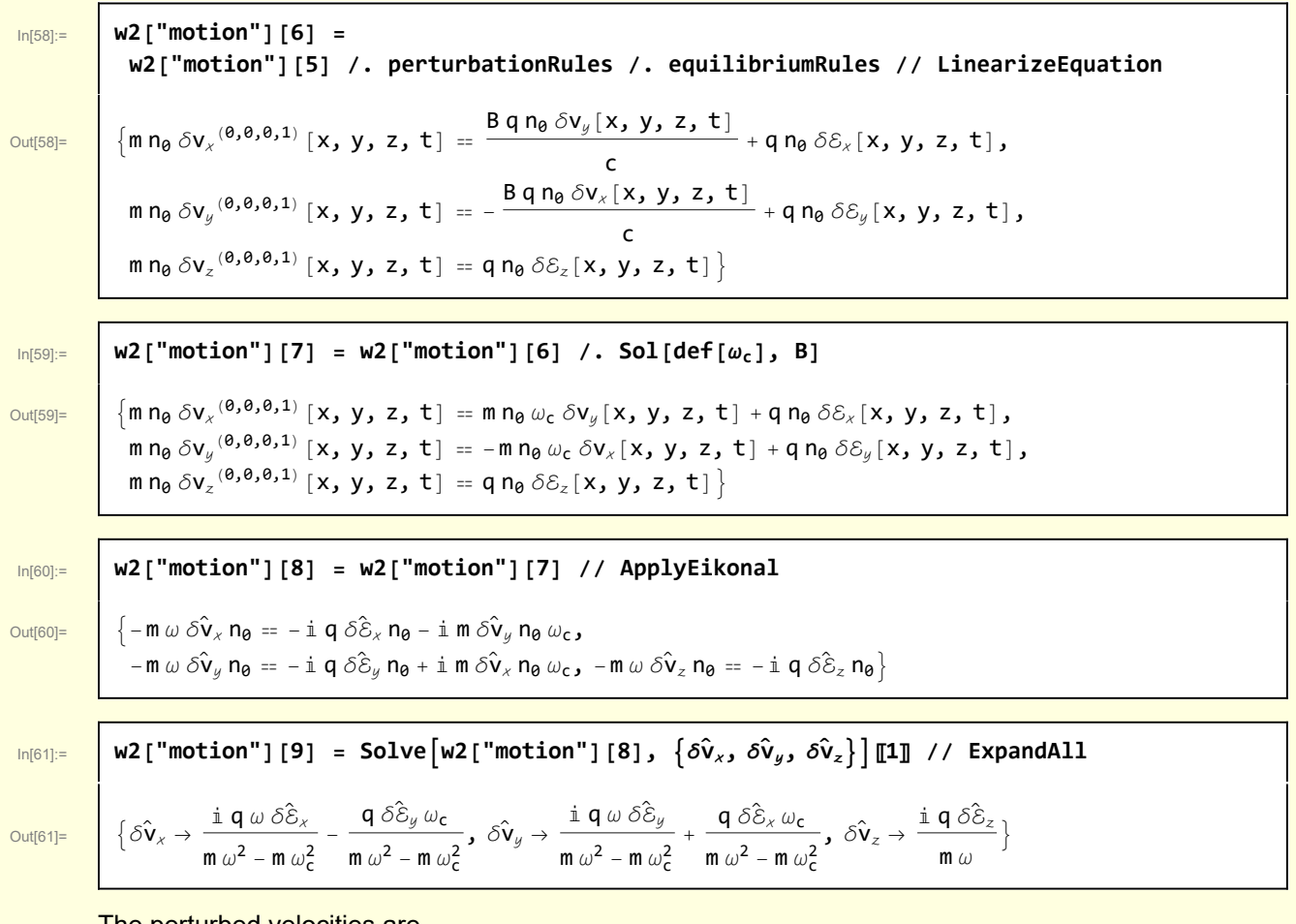

#### The perturbed velocities are

In[62]:= **w2["motion"][9] // ColumnForm**

Out[62]=  $\delta^3$ 

$$
\delta \hat{\mathbf{V}}_{\chi} \rightarrow \frac{\mathbb{i} \ q \omega \delta \hat{\mathbf{S}}_{\chi}}{\mathsf{m} \ \omega^2 - \mathsf{m} \ \omega_{\mathsf{c}}^2} - \frac{\mathsf{q} \ \delta \hat{\mathbf{S}}_{\psi} \omega_{\mathsf{c}}}{\mathsf{m} \ \omega^2 - \mathsf{m} \ \omega_{\mathsf{c}}^2}
$$
\n
$$
\delta \hat{\mathbf{V}}_{\mathcal{Y}} \rightarrow \frac{\mathbb{i} \ q \omega \delta \hat{\mathbf{S}}_{\psi}}{\mathsf{m} \ \omega^2 - \mathsf{m} \ \omega_{\mathsf{c}}^2} + \frac{\mathsf{q} \ \delta \hat{\mathbf{S}}_{\chi} \ \omega_{\mathsf{c}}}{\mathsf{m} \ \omega^2 - \mathsf{m} \ \omega_{\mathsf{c}}^2}
$$
\n
$$
\delta \hat{\mathbf{V}}_{\chi} \rightarrow \frac{\mathbb{i} \ q \ \delta \hat{\mathbf{S}}_{\chi}}{\mathsf{m} \ \omega}
$$

#### The current density is

 $\overline{\mathsf{Im}[63]:}$  w2["current density"][1] = qn $_{\theta}$   $\{\delta \hat{\mathsf{V}}_x, \ \delta \hat{\mathsf{V}}_y, \ \delta \hat{\mathsf{V}}_z\}$  /.w2["motion"][9]  $\overline{\text{Out[63]}} = \begin{bmatrix} \begin{array}{c} \end{array} & \begin{array}{c} \end{array} & \begin{array}{c$  $rac{\mathbb{I}}{\mathfrak{m}} \frac{\mathfrak{q}}{\omega^2 - \mathfrak{m}} \frac{\partial \hat{\mathcal{E}}_x}{\omega_{\mathsf{c}}^2} - \frac{\mathfrak{q}}{\mathfrak{m}} \frac{\partial \hat{\mathcal{E}}_y}{\omega^2 - \mathfrak{m}} \frac{\omega_{\mathsf{c}}}{\omega_{\mathsf{c}}}$  $\frac{1}{m \omega^2 - m \omega_c^2}$ , q n<sub>o</sub> i **q** ω δ $\hat{\mathcal{E}}_y$  $rac{\text{1}}{\text{m }\omega^2 - \text{m }\omega_c^2} + \frac{\text{q }\delta \hat{\varepsilon}_x \omega_c}{\text{m }\omega^2 - \text{m }\omega_c^2}$  $\left(\frac{q \, \delta \hat{\epsilon}_x \, \omega_c}{m \, \omega^2 - m \, \omega_c^2}\right)$ ,  $\frac{\text{i} \, q^2 \, \delta \hat{\epsilon}_z \, n_{\theta}}{m \, \omega}$  $m \omega$ ł

The conductivity tensor is

In[64]:= **w2" 4 π i <sup>ω</sup> <sup>σ</sup> "[1] = 4 π I ω w2["current density"][1]** Out[64]= <sup>1</sup> ω 4 ⅈ π q n0 ⅈ q ω δℰ m ω<sup>2</sup> - m ω<sup>c</sup> <sup>2</sup> - <sup>q</sup> δℰ <sup>ω</sup><sup>c</sup> m ω<sup>2</sup> - m ω<sup>c</sup> <sup>2</sup> , <sup>1</sup> ω 4 ⅈ π q n0 ⅈ q ω δℰ m ω<sup>2</sup> - m ω<sup>c</sup> <sup>2</sup> <sup>+</sup> <sup>q</sup> δℰ <sup>ω</sup><sup>c</sup> m ω<sup>2</sup> - m ω<sup>c</sup> <sup>2</sup> , - <sup>4</sup> <sup>π</sup> <sup>q</sup><sup>2</sup> δℰ n0 <sup>m</sup> <sup>ω</sup><sup>2</sup> In[66]:= **w2" 4 π i <sup>ω</sup> <sup>σ</sup> "[2] = w2" 4 π i <sup>ω</sup> <sup>σ</sup> "[1] /. Sol[def[ωp], n0] // Simplify // ExpandAll** Out[66]= - ω δℰ <sup>ω</sup><sup>p</sup> 2 ω<sup>3</sup> - ω ω<sup>c</sup> <sup>2</sup> - ⅈ δℰ <sup>ω</sup><sup>c</sup> <sup>ω</sup><sup>p</sup> 2 ω<sup>3</sup> - ω ω<sup>c</sup> <sup>2</sup> , - ω δℰ <sup>ω</sup><sup>p</sup> 2 ω<sup>3</sup> - ω ω<sup>c</sup> <sup>2</sup> <sup>+</sup> ⅈ δℰ <sup>ω</sup><sup>c</sup> <sup>ω</sup><sup>p</sup> 2 ω<sup>3</sup> - ω ω<sup>c</sup> <sup>2</sup> , δℰ <sup>ω</sup><sup>p</sup> 2 <sup>ω</sup><sup>2</sup> In[67]:= **w2" 4 π i <sup>ω</sup> <sup>σ</sup> "[3] = TableTableCoefficientw2" 4 π i <sup>ω</sup> <sup>σ</sup> "[2]〚i〛 , component, component, δℰ , δℰ , δℰ , {i, 1, 3}** Out[67]= - ω ω<sup>p</sup> 2 ω<sup>3</sup> - ω ω<sup>c</sup> 2 , - ⅈ ω<sup>c</sup> <sup>ω</sup><sup>p</sup> 2 ω<sup>3</sup> - ω ω<sup>c</sup> 2 , 0, ⅈ ω<sup>c</sup> <sup>ω</sup><sup>p</sup> 2 ω<sup>3</sup> - ω ω<sup>c</sup> 2 , - ω ω<sup>p</sup> 2 ω<sup>3</sup> - ω ω<sup>c</sup> 2 , 0, 0, 0, ωp 2 ω2 In[68]:= **w2" 4 π i <sup>ω</sup> <sup>σ</sup> "[3] // MatrixForm** Out[68]//MatrixForm= - ω ω<sup>p</sup> 2 ω3-ω ω<sup>c</sup> <sup>2</sup> - ⅈ ω<sup>c</sup> <sup>ω</sup><sup>p</sup> 2 ω3-ω ω<sup>c</sup> <sup>2</sup> 0 ⅈ ω<sup>c</sup> ω<sup>p</sup> 2 ω3-ω ω<sup>c</sup> <sup>2</sup> - ω ω<sup>p</sup> 2 ω3-ω ω<sup>c</sup> <sup>2</sup> 0 0 0 - <sup>ω</sup><sup>p</sup> 2 ω2 The dielectric tensor is

Out $[69]$ =

$$
\text{MIGS}= \begin{bmatrix} \text{W2}[\text{''dielectric tensor"}] [1] = \text{IdentityMatrix}[3] + \text{W2}[\text{''}\frac{4\pi i}{\omega}\hat{\sigma}^{\text{''}}] [3] \\ \text{W1}(GS) = \begin{bmatrix} \frac{\omega \omega_p^2}{\omega^3 - \omega \omega_c^2}, -\frac{i \omega_c \omega_p^2}{\omega^3 - \omega \omega_c^2}, \theta \end{bmatrix}, \left\{ \frac{i \omega_c \omega_p^2}{\omega^3 - \omega \omega_c^2}, 1 - \frac{\omega \omega_p^2}{\omega^3 - \omega \omega_c^2}, \theta \right\}, \left\{ \theta, \theta, 1 - \frac{\omega_p^2}{\omega^2} \right\} \end{bmatrix}
$$

In[70]:= **w2["dielectric tensor"][1] // MatrixForm**

Out[70]//MatrixForm=

Γ

$$
\left(\begin{array}{ccc}1-\frac{\omega\omega_{\sf p}^2}{\omega^3-\omega\omega_{\sf c}^2}&-\frac{\mathrm{i}\,\omega_{\sf c}\,\omega_{\sf p}^2}{\omega^3-\omega\,\omega_{\sf c}^2}&0\cr \frac{\mathrm{i}\,\omega_{\sf c}\,\omega_{\sf p}^2}{\omega^3-\omega\,\omega_{\sf c}^2}&1-\frac{\omega\,\omega_{\sf p}^2}{\omega^3-\omega\,\omega_{\sf c}^2}&0\cr 0&0&1-\frac{\omega_{\sf p}^2}{\omega^2}\end{array}\right)
$$

and the specific form for the dielectric tensor has been obtained.

### **Functions**

The following are functions that facilitate the handling of vector expressions.

In[71]:= **Clear[MakeScalar, MakeVector]; (\* These functions implement rules that transform a symbol in to a scalar or vector form that included explicit space-time dependence \*)**  $MakeScalar[arg] := arg \rightarrow arg[x, y, z, t];$ **(\* using ,, for vector components and x, y, z for variables simplifies some pattern matching operations \*)** MakeVector[arg\_] := arg  $\rightarrow$  {arg<sub>x</sub>[x, y, z, t], arg<sub>y</sub>[x, y, z, t], arg<sub>z</sub>[x, y, z, t]}; **(\* Handles the case of "vectoring" the time derivative of a vector quantity \*) MakeVector[Inactivate[D[arg\_, t], D]] :=** Inactivate[D[arg, t], D]  $\rightarrow$  {Inactivate[D[arg<sub>x</sub>[x, y, z, t], t], D], Inactivate [D [  $arg_u(x, y, z, t]$ , t], D], Inactivate [D [  $arg_z(x, y, z, t]$ , t], D] } In[7]:= **Clear[GenerateComponentEquations]; (\* This transforms {a, b, c} ⩵ {d, e, f} to {a⩵c,b⩵d,c⩵e} \*)**

```
GenerateComponentEquations[lhsList_ ⩵ rhsList_] :=
 Thread[Equal[ExpandAll[lhsList], ExpandAll[rhsList]]]
```
**Convective derivative:** The functions DDt and vDel implement the convective derivative

```
d
\frac{d}{dt} = \frac{\partial}{\partial t} + v \cdot \nabla
```
In[9]:= **Clear[DDt];**

**DDt[{vx\_, vy\_, vz\_}, {fx\_, fy\_, fz\_}] := D[{fx, fy, fz}, t] + vDel[{vx, vy, vz}, {fx, fy, fz}]; DDt[{vx\_, vy\_, vz\_}, f\_] := D[f, t] + vDel[{vx, vy, vz}, f];**

In[12]:= **Clear[vDel];**

```
vDel[{vx_, vy_, vz_}, f_] :=
 vx D[f, x] + vy D[f, y] + vz D[f, z];
vDel[{vx_, vy_, vz_}, {fx_, fy_, fz_}] :=
 {vx D[fx, x], vy D[fy, y], vz D[fz, z]}
```
**perturbation rules:** I define some rules that will be used to perturb the fluid equations

In[15]:= **perturbationRules =**

 $\{ n \rightarrow (\{n_0 + \epsilon \delta n[\text{\texttt{#1}}, \text{\texttt{#2}}, \text{\texttt{#3}}, \text{\texttt{#4}}]) \& \},$  $V_x \rightarrow ((V_{x0} + \epsilon \delta V_x[\pm 1, \pm 2, \pm 3, \pm 4]) \&),$  $V_y \rightarrow ((V_{y0} + \epsilon \delta V_y[\text{#1, #2, #3, #4}])\text{8}),$  $V_z \rightarrow ((V_{z0} + \epsilon \delta V_z[\pm 1, \pm 2, \pm 3, \pm 4]) \&),$  $j_x \rightarrow ((j_{x0} + \epsilon \delta j_x[\text{#1, #2, #3, #4}])\text{8}),$  $j_y \rightarrow ((j_{y0} + \epsilon \delta j_y[ \text{#1, #2, #3, #4}]) \text{8}),$  $j_z \rightarrow ((j_{z0} + \epsilon \delta j_z[\text{#1}, \text{#2}, \text{#3}, \text{#4}]))$  &),  $\mathcal{E}_x \to \left( \begin{pmatrix} \mathcal{E}_{x0} + \epsilon & \delta \mathcal{E}_x [\pm 1, \pm 2, \pm 3, \pm 4] \end{pmatrix} \right)$  $\mathcal{E}_y \rightarrow ((\mathcal{E}_{y0} + \epsilon \ \delta \mathcal{E}_y[\#1, \#2, \#3, \#4]) \$  $\mathcal{E}_z \rightarrow \left( \left( \mathcal{E}_{z0} + \epsilon \delta \mathcal{E}_z \left[ \pm 1, \pm 2, \pm 3, \pm 4 \right] \right) \& \right)$  $\mathcal{B}_{\chi} \to \left( \left( \mathcal{B}_{\chi} \right) + \in \delta \mathcal{B}_{\chi} [\pm 1, \pm 2, \pm 3, \pm 4] \right) \&.$  $\mathcal{B}_y \rightarrow \left( \left( \mathcal{B}_{y0} + \epsilon \ \delta \mathcal{B}_y[\text{#1}, \text{#2}, \text{#3}, \text{#4}] \right) \text{~k} \right)$  $\mathcal{B}_z \rightarrow \left( \left( \mathcal{B}_{z0} + \epsilon \ \delta \mathcal{B}_z[\pm 1, \pm 2, \pm 3, \pm 4] \right) \& \right)$ 

**equilibriumRules:** I introduce specific rules that describe the equilibrium — homogeneous density  $n_0$  = constant, no flows  $\overrightarrow{v_0}$  = 0, no equilibrium electric field  $\overrightarrow{E_0}$  = 0, uniform equilibrium magnetic field  $\overrightarrow{B_0}$  =  $\overrightarrow{B_0}$  $\overrightarrow{1_z}$ .

In[16]:= **equilibriumRules =**  $\{V_{x\theta}\to\theta,\ V_{y\theta}\to\theta,\ V_{z\theta}\to\theta,\ \dot{J}_{x\theta}\to\theta,\ \dot{J}_{y\theta}\to\theta,\ \dot{J}_{z\theta}\to\theta,\ \mathcal{E}_{x\theta}\to\theta,\ \mathcal{E}_{y\theta}\to\theta,\ \mathcal{E}_{z\theta}\to\theta,\$  $\mathcal{B}_{\times 0} \to \Theta$ ,  $\mathcal{B}_{\nu 0} \to \Theta$ ,  $\mathcal{B}_{\nu 0} \to \Theta$ }

Out[16]=  $\begin{vmatrix} \n\mathbf{v}_{\mathcal{X}} & \n\mathbf{v}_{\mathcal{Y}} & \n\mathbf{v}_{\mathcal{Y}} & \n\mathbf{v}_{\mathcal{Y}} & \n\mathbf{v}_{\mathcal{Y}} & \n\mathbf{v}_{\mathcal{Y}} & \n\mathbf{v}_{\mathcal{Y}} & \n\mathbf{v}_{\mathcal{Y}} & \n\mathbf{v}_{\mathcal{Y}} & \n\mathbf{v}_{\mathcal{Y}} & \n\mathbf{v}_{\mathcal{Y}} & \n\end{vmatrix}$  $j_{z\theta} \to \theta$ ,  $\mathcal{E}_{x\theta} \to \theta$ ,  $\mathcal{E}_{y\theta} \to \theta$ ,  $\mathcal{E}_{z\theta} \to \theta$ ,  $\mathcal{B}_{x\theta} \to \theta$ ,  $\mathcal{B}_{z\theta} \to \theta$ }

I define the following function for linearizing an equation

```
In[17]:= Clear[LinearizeEquation];
       LinearizeEquation[lhs_ ⩵ rhs_] :=
         Coefficient[ExpandAll[lhs], ϵ] ⩵ Coefficient[ExpandAll[rhs], ϵ];
       LinearizeEquation[eqnList_List] := LinearizeEquation /@ eqnList;
```
I introduce a plane wave eikonal form for the solutions and some tools for simplifying expressions that arise when this solution type is assumed.

```
In[20]:= Clear[Eikonal, MakeEikonalRule, ApplyEikonal];
        Eikonal[x_, y_, z_, t_] := Exp[I k<sub>x</sub> x + I k<sub>y</sub> y + I k<sub>z</sub> z - I \omega t];
        MakeEikonalRule[var_[x_, y_, z_, t_]] :=
         \mathsf{var} \rightarrow \mathsf{Function}[\{x, y, z, t\}, \mathsf{v\hat{a}\text{r} \text{Eikonal}[x, y, z, t\}];eikonalRules = MakeEikonalRule /@ {δℰ[x, y, z, t],
              δℰ[x, y, z, t], δℰ[x, y, z, t], δℬ[x, y, z, t], δℬ[x, y, z, t],
              δℬ[x, y, z, t], δv[x, y, z, t], δv[x, y, z, t], δv[x, y, z, t],
              \delta j_{x}[x, y, z, t], \delta j_{y}[x, y, z, t], \delta j_{z}[x, y, z, t], \delta n[x, y, z, t];eikonalTerm = Eikonal[x, y, z, t];
        ApplyEikonal[eqn_] :=
           Module{step},
            step[1] = eqn /. eikonalRules;
            step[2] = Map[4] \{ # / (I \text{eikonalTerm}) \ & , step[1] // ExpandAll;
        ApplyEikonal[eqnList_List] := ApplyEikonal /@ eqnList;
```
Introduce the gyrofrequency and plasma frequency

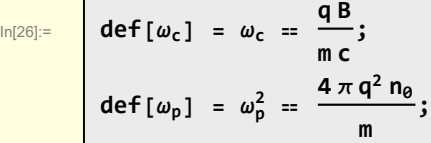

# Visualization

The magnetized plasma geometry and wave vector

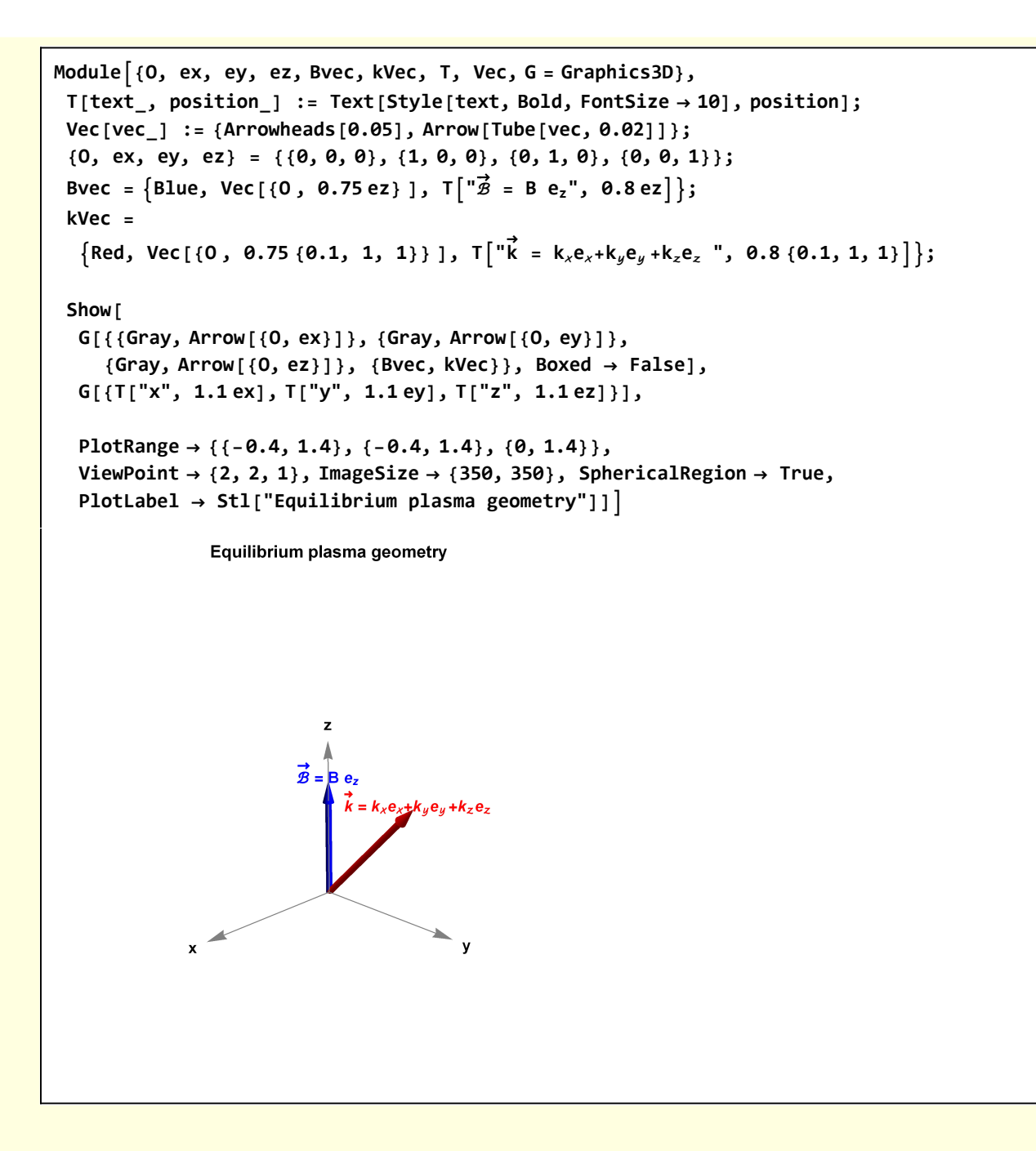